# Tecvayli® (Teclistamab)

#### Krebstherapie, zeitlich dringende Anfrage

### Kostengutsprachegesuch z. H. des Vertrauensarztes

## Limitatio (Auszug): Befristete Limitation bis 30.09.2025

Nach Kostengutsprache durch den Krankenversicherer nach vorgängiger Konsultation des Vertrauensarztes. Teclistamab wird als Monotherapie für die Behandlung erwachsener Patienten mit rezidiviertem oder refraktärem Multiplem Myelom vergütet, die zuvor mindestens drei Therapielinien erhalten haben, darunter einen Proteasom-Inhibitor, einen immunmodulatorischen Wirkstoff und einen monoklonalen Anti-CD38-Antikörper, und welche eine Progredienz zur letzten Therapielinie gezeigt haben. Folgender Code ist an den Krankenversicherer zu übermitteln: 21518.01

#### Personalien Patient:

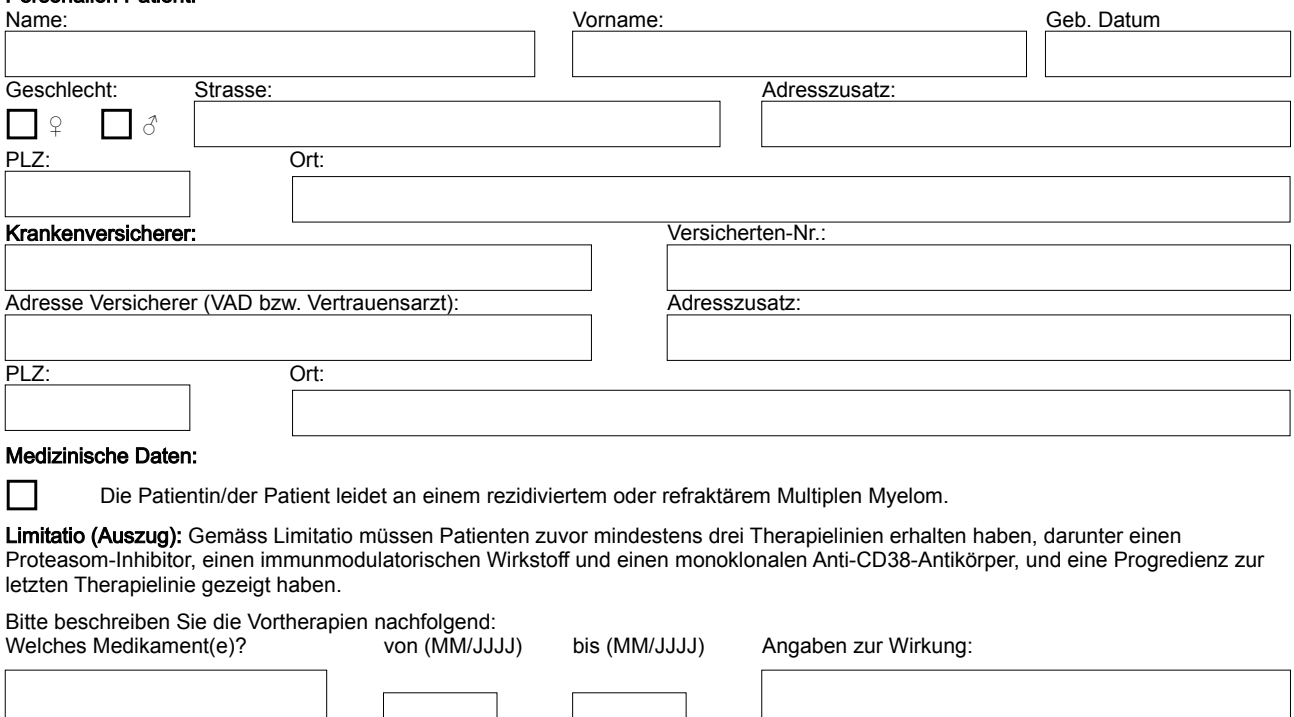

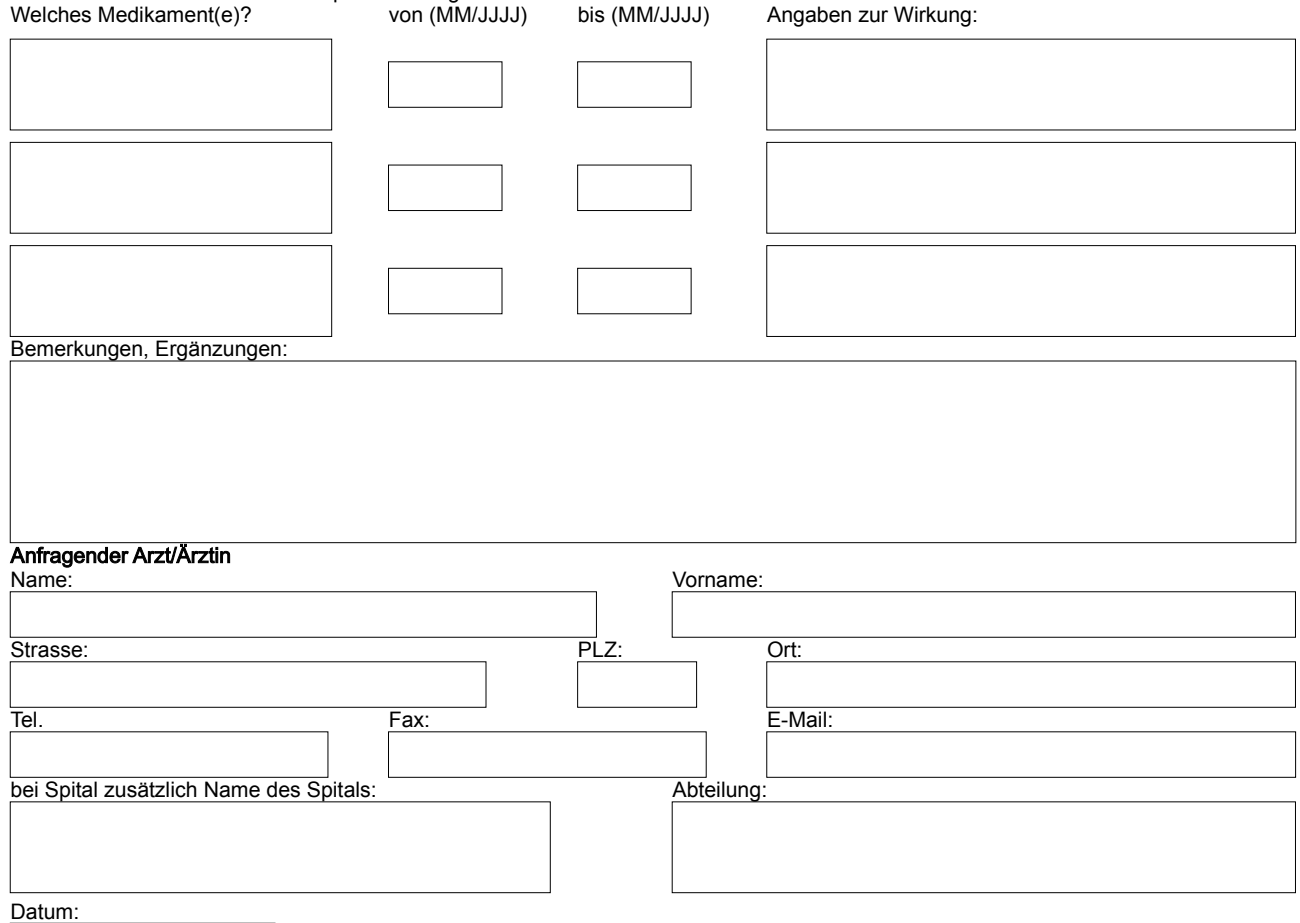